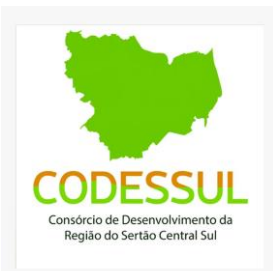

# **CHECKLIST LICENÇA DE INSTALAÇÃO/AMPLIAÇÃO**

## **Tipo de Processo**: Licença de Instalação (ampliação)-LIAM

Concedida para ampliação, adequação ambiental e reestruturação de empreendimentos já existentes, com licença ambiental vigente, de acordo com as especificações constantes dos planos, programas e projetos executivos aprovados, incluindo as medidas de controle ambiental e demais condicionantes, da qual constituem motivo determinante.

## **Protocolo;**

**Requerimento preenchido**, 2 (DUAS) vias, e assinado pelo representante legal do empreendimento, conforme contrato social ou estatuto, ou o seu procurador, mediante apresentação de instrumento procuratório acompanhado de documento de identificação com foto (RG ou CNH) do outorgante e do outorgado;

**Publicação** - em jornal de grande circulação da solicitação da Licença ou no Portal de Publicações da Prefeitura Municipal, conforme modelo padrão disponibilizado no site da Prefeitura Municipal;

**Termo de Responsabilidade** assinado pelo Empreendedor ou **Ficha de Caracterização da Atividade**;

## onsórcio de Desenvolvimento da

**Anotação de responsabilidade técnica (ART)** que acompanha planta georreferenciada deve designar os serviços de geoprocessamento/georreferenciamento no tipo de serviço; deve conter as assinaturas do profissional contratado(a) e do cliente contratante e deve ter uma ART paga ou baixa de ART. OBS: O profissional vinculado à ART enviada deve ser o mesmo profissional vinculado à elaboração da planta georreferenciada enviada.

**Anuência do Município** - atualizada declarando que o local e o tipo de empreendimento ou atividade, estão em conformidade com a legislação aplicável ao uso e ocupação do solo, INDICANDO SUA LOCALIZAÇÃO EM ÁREA URBANA OU RURAL;

*CONSORCIO DE DESENVOLVIMENTO DA REGIAO DO SERTAO CENTRAL SUL – CODESSUL Centro de Eventos, Praça São Sebastião, sn – Centro – 63.600-000 SENADOR POMPEU/CE – CNPJ:08.873.411/0001-01*

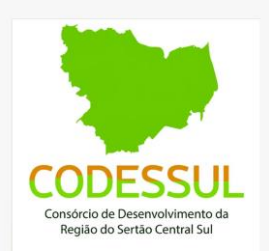

**Comprovante de Endereço - expedido nos últimos 60 dias** (contas de água, luz ou telefone em nome do interessado, entre outros, com exceção de faturas de cartão de crédito). **Em caso de Pessoa Jurídica apresentar Comprovante de Endereço do Proprietário(s), Diretor(es) e/ou representante legalmente constituído**. Observação: caso o comprovante de residência não esteja em nome do interessado apresentar declaração atestando o domicílio.

**Descrição da concepção do projeto (ampliação**) - contendo objetivo, atividades a serem desenvolvidas, equipamentos, destino dos resíduos e efluentes, localização e acessos etc, bem como de outros aspectos ou informações relevantes (Referente a ampliação)

## **DOCUMENTAÇÃO DO INTERESSADO**

**Para Pessoa Física:** Cadastro de Pessoa Física (CPF) e documento de identificação com foto (RG, CNH, OAB, CREA, etc). OBSERVAÇÃO: Se o interessado for produtor rural, deve apresentar documento que comprove esta qualidade.

**Para Pessoa Jurídica:** Cópia da Identificação de Pessoa Jurídica (CNPJ) atualizado; Cópia do Contrato Social acompanhado do último aditivo bem como o aditivo que nomeia o administrador da empresa (caso tenha havido mudança) ou Cópia do Estatuto Social acompanhado da ATA da Assembleia que nomeia o administrador da empresa ou Cópia do Requerimento de empresário individual.

OBS.: Para as empresas que procederam com a mudança da Razão Social, apresentar cópia do aditivo referente à mudança). Para entes/órgão públicos: apresentar comprovante de inscrição no CNPJ atualizado; portaria de nomeação do(s) dirigente(s) do órgão OU ata de posse; documento de identificação do(s) dirigente(s); lei de criação do órgão atualizada. OBS: No caso de mudança de titularidade, apresentar a documentação do antigo e do novo titular da licença. OBS: Quando da solicitação de licença de operação - LO/ 2ª licença ambiental única - LAU/ licença de instalação e operação – LIO, o CNPJ e contrato social/ estatuto social/ requerimento de empresário individual devem contemplar a atividade que está sendo solicitada a licença. Caso o interessado seja representado por procurador, deve anexar a procuração juntamente com o documento oficial de identificação com foto (RG, CNH, OAB, CREA, etc) do outorgante e do outorgado. As procurações particulares deverão ter firma reconhecida. Em caso de procurações públicas, dispensa-se a anexação do documento oficial de identificação com foto do outorgante.

**Licença Ambiental** - cópia da licença vigente ou protocolo de solicitação.

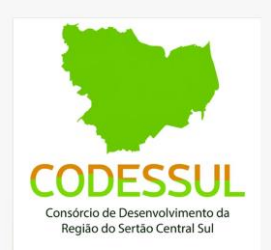

**Planta Georreferenciada - em coordenadas UTM – DATUM SIRGAS 2000**, da poligonal do imóvel, informando limites e área do terreno, de acordo com os dados contidos no documento de registro do imóvel; localizando onde será implantado o empreendimento, atividade ou área de interferência, área do desmatamento (quando for o caso), área destinada à Reserva Legal, estruturas internas existentes e/ou projetadas, recursos naturais e/ou artificiais existentes (cursos d'água, açudes e barreiros), bacia hidrográfica e as áreas de preservação permanente, além de indicar quando o empreendimento estiver inserido em áreas especiais (Unidades de Conservação, terras indígenas, entre outros).

**Projetos básicos** - de alteração proposto, acompanhados da ART do técnico responsável pela elaboração dos mesmos, bem como cronograma de execução da obra.

**Shapefile e arquivo para exibição no Google Earth Apresentar Shapefile (".SHP" e suas extensões derivadas ".SHX", ".DBF", ".PRJ") e arquivo para exibição no Google Earth (KML ou KMZ)** informando limites e área do terreno, de acordo com os dados contidos no documento de registro do imóvel; localizando onde será implantado o empreendimento, atividade ou área de interferência, área do desmatamento (quando for o caso), área destinada à Reserva Legal, estruturas internas existentes e/ou projetadas, recursos naturais e/ou artificiais existentes (cursos d'água, açudes e barreiros), bacia hidrográfica e as áreas de preservação permanente.

Obs.: O arquivo shapefile deverá ser em SIRGAS 2000 (Sistema de Referência Geocêntrico para as Américas), juntamente ao sistema de coordenadas métricas planas UTM (Universal Transversa de Mercator) - Zona 24 sul. Segundo a Environmental Systems Research Institute (ESRI) o shapefile (.shp) "é um formato de armazenagem de dados vetoriais para armazenar a posição, formato e atributos de feições geográficas". VIMENTO da

Região do Sertão Central Sul

Faz-se necessário saber que existem três tipos de camadas vetoriais, que são: Ponto: caracterizado por um único vértice (par de coordenadas) Linha: deve ter no mínimo dois vértices (representa elementos que possuem extensão linear) Polígono: deve ter no mínimo três vértices gerando elementos que representam áreas e perímetro. Salienta-se que toda camada vetorial deve conter atributos que podem ser visualizados em tabela associada às propriedades do elemento gráfico. Para que não ocorram erros de análise e, consequentemente, nos resultados obtidos, é necessário que o profissional responsável tenha noções de processamento e representação de dados cartográficos, além de ter domínio das ferramentas, como os Sistemas de Informação Geográfica (SIG).

*CONSORCIO DE DESENVOLVIMENTO DA REGIAO DO SERTAO CENTRAL SUL – CODESSUL Centro de Eventos, Praça São Sebastião, sn – Centro – 63.600-000 SENADOR POMPEU/CE – CNPJ:08.873.411/0001-01*

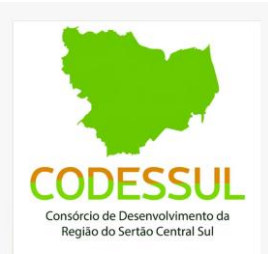

Para a confecção de um arquivo shapefile recomendamos o software QGIS, que é um programa de SIG gratuito, licenciado pela General Public License (GNU). O QGIS possui uma interface gráfica simples, permitindo aos usuários a análise tanto de dados vetoriais quanto matriciais. Através desse software, também é possível exportar um arquivo shapefile para a extensão kml (arquivo elaborado para uso com o Google Earth).

### **Observações:**

- **1.** Todos os profissionais devem se cadastrar na Secretaria de Meio Ambiente do Município. Para o cadastramento será necessário preenchimento das informações cadastrais convencionais solicitadas no ato do preenchimento e a apresentação dos documentos de identificação e carteira profissional.
- **2.** Durante a análise do processo, outras informações e/ou a correção dos dados apresentados poderão ser solicitados (de acordo com as especificidades de cada caso) por meio da emissão de "Notificação".
- **3.** Durante o protocolo do processo alguns documentos poderão ser dispensados a critério do órgão ambiental.
- **4.** Estudos apresentados no momento do protocolo da solicitação de licenciamento, serão analisados pela equipe técnica, onde poderão ser validadas, ou não, para efeito da continuidade do processo de licenciamento, podendo ser solicitados complementações, ou até mesmo novos estudos ambientais.

Consórcio de Desenvolvimento da Região do Sertão Central Sul